## FICHES PRATIQUES **WORDPRESS**

## Les mentions légales

#### **Objectif de cette fiche**

Comprendre l'importance des mentions légales Créer sa page de mentions légales

### <span id="page-0-0"></span>Sommaire

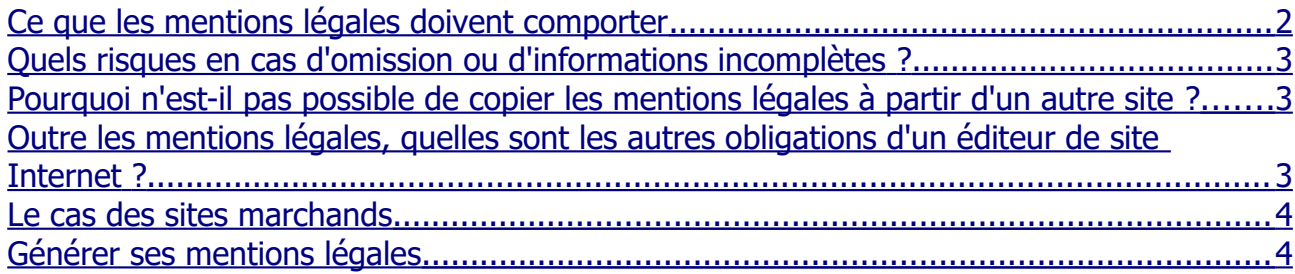

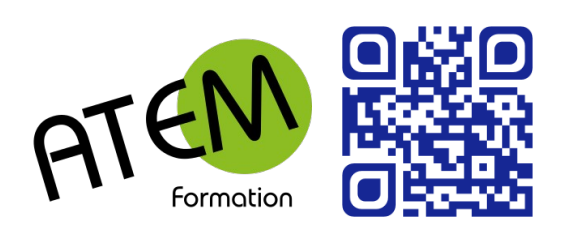

Page 1/4 [Sommaire](#page-0-0)

# Comment réussir la rédaction de ses mentions légales ?

Étape incontournable de la création d'un site, la rédaction des mentions légales est avant tout un exercice juridique. Mais que doivent-elles réellement comporter ? Quels sont les éléments obligatoires ?

La [loi du 21 juin 2004](http://www.legifrance.gouv.fr/affichTexte.do?cidTexte=JORFTEXT000000801164) pour la confiance dans l'économie numérique et le [décret du](http://www.legifrance.gouv.fr/affichTexte.do?cidTexte=JORFTEXT000000276957&dateTexte=&categorieLien=id) 9 mai 2007 relatif au registre du commerce ont cadré des obligations visant les éditeurs de sites Internet quant à la communication d'informations permettant de les identifier. Le principe général stipule que "toute personne éditant un site Internet doit mettre à disposition facilement et sur toutes les pages de son site un accès à des mentions légales". Mais comment rédiger ces mentions légales ? Toute personne physique ou morale dont l'activité est d'éditer un service de communication au public en ligne doit, dans un standard ouvert, communiquer sur son identité. Ces mentions légales doivent être facilement accessibles et présentes sur toutes les pages d'un site. La pratique veut qu'elles figurent dans le footer du site", le plus souvent dans une page accessible après avoir cliqué sur le lien "mentions légales".

#### <span id="page-1-0"></span>**Ce que les mentions légales doivent comporter**

#### Pour les personnes physiques :

Leur nom, prénom, domicile et numéro de téléphone. Si ces dernières sont assujetties aux formalités d'[inscription au registre du commerce et des sociétés](http://www.journaldunet.com/management/pratique/creation-d-entreprise/5012/inscription-au-registre-du-commerce.html) ou [au répertoire des](http://www.journaldunet.com/management/pratique/creation-d-entreprise/5010/inscription-au-registre-des-metiers.html)  [métiers,](http://www.journaldunet.com/management/pratique/creation-d-entreprise/5010/inscription-au-registre-des-metiers.html) elles doivent mentionner leur numéro d'inscription (SIRET, RCS etc.)

#### Pour les personnes morales :

Leur dénomination ou raison sociale, l'adresse de leur [siège social](http://www.journaldunet.com/management/pratique/creation-d-entreprise/4607/le-siege-social.html) accompagné du numéro de téléphone. Tout comme pour les personnes physiques, si les personnes morales sont assujetties aux formalités d'inscription au registre du commerce et des sociétés ou au répertoire des métiers, elles doivent alors indiquer le numéro de leur inscription ([SIRET](http://www.journaldunet.com/management/pratique/creation-d-entreprise/1784/numero-siret.html), RCS etc.), leur capital social et l'adresse de leur siège social. Dans le cas du registre du commerce, il s'agit du numéro RCS.

#### Dans tous les cas :

Toute personne qui édite un site doit mentionner le nom du directeur ou du codirecteur de la publication. Lorsque le service est fourni par une personne physique, le directeur de la publication est cette personne physique. Il peut également s'agir du responsable de la rédaction. La personne désignée sera tenue responsable si le site Internet n'est pas conforme.

"Il est également obligatoire d'indiquer le nom, la dénomination ou la [raison sociale](http://www.journaldunet.com/management/pratique/creation-d-entreprise/1779/raison-sociale.html), l'adresse et le numéro de téléphone de l'hébergeur, que ce dernier facture ou non sa prestation". L'hébergeur ne voit pas sa responsabilité civile engagée si l'éditeur décide de stocker des données à caractère illicite mais se doit de les supprimer ou d'en interdire l'accès s'il s'en rend compte. L'hébergeur est de son côté assujetti au secret professionnel

et peut être puni d'un an d'emprisonnement et de 15 000 euros d'amende en cas de divulgation d'information. Ce secret professionnel n'est toutefois pas opposable à l'autorité judiciaire.

#### <span id="page-2-2"></span>**Quels risques en cas d'omission ou d'informations incomplètes ?**

La sanction est dissuasive, le dirigeant de droit ou de fait de la personne morale ou la personne physique éditant un site Internet s'expose à une amende pouvant aller jusqu'à 75 000 euros et un an d'emprisonnement. Les personnes morales peuvent être déclarées pénalement responsables. La sanction peut alors aller jusqu'à l'interdiction d'exercer directement ou indirectement plusieurs activité professionnelles pour une durée maximale de cinq ans.

#### <span id="page-2-1"></span>**Pourquoi n'est-il pas possible de copier les mentions légales à partir d'un autre site ?**

Le copier/coller de mentions légales à partir d'autres sites Internet est strictement interdit. La jurisprudence considère à ce titre que le plagiat des mentions légales et des conditions générales de vente dans le cas de sites marchands est apparenté à du parasitisme économique", autrement dit une forme de concurrence déloyale. "Dans la mesure où une société peut dépenser 10 000 euros en frais juridiques pour faire réaliser ses mentions légales et ses conditions générales de vente, un site copiant ces éléments s'exempte alors d'acquitter cette somme pour profiter du travail et de la notoriété de son concurrent". A ce titre, la jurisprudence prévoit une indemnisation à hauteur des dépenses engagées pour la rédaction des documents plagiés allant de 1 000 à 10 000 euros.

#### <span id="page-2-0"></span>**Outre les mentions légales, quelles sont les autres obligations d'un éditeur de site Internet ?**

Si l'éditeur d'un site Internet, site marchand ou non, recueille des informations quant à la vie privée des internautes, il est tenu de déclarer son fichier client ou sa base de donnée à la Commission nationale de l'informatique et des libertés (CNIL). Dans le cas contraire, il risque une peine de cinq ans d'emprisonnement et de 300 000 euros d'amende. Cette déclaration se réalise sur le site de la CNIL. "Il existe à ce jour trois types de déclaration, la déclaration simplifiée, la déclaration normale et la demande d'autorisation".

#### La déclaration simplifiée :

Elle est nécessaire dans le cas de collecte de données non sensibles et nécessaires à un fichier client.

#### La déclaration normale :

Celle-ci doit être réalisée si l'éditeur récupère des données professionnelles sur un internaute, qu'il s'agisse de son CV ou de sa scolarité.

#### La demande d'autorisation :

Elle intervient en cas de collecte de données dites sensibles comme son appartenance politique, religieuse ou encore son orientation sexuelle.

"Dans tous les cas, l'éditeur doit indiquer clairement aux internautes que ces derniers ont accès aux informations récoltées les concernant et qu'ils bénéficient d'un droit de modification et de suppression de leurs données personnelles" précise le spécialiste.

#### <span id="page-3-1"></span>**Le cas des sites marchands**

De par leur activité commerciale, les sites marchands sont dans l'obligation de rendre leurs conditions générales de ventes (CGV) accessibles dans la langue des internautes sur toutes les pages du site Internet. Elles doivent comporter les informations sur le vendeur dont ses coordonnées téléphoniques. Les sites marchands doivent également préciser dans leurs CGV quelles sont les modalités de paiement de livraison ou d'exécution dans le cas d'un service. Les internautes doivent par ailleurs être informés de leur droit de rétractation ainsi que disposer des informations nécessaires pour rentrer en contact avec le service après ventes.

Attention "il faut garder à l'esprit que tout ce qui est indiqué sur le site Internet à valeur contractuelle et est susceptible d'être sanctionné au titre de la publicité trompeuse et mensongère". Et ce même pour les photos.

#### **Le cas très particulier du droit de rétractation :**

Ce délai de sept jours court uniquement dès réception du produit chez le consommateur en cas d'absence d'informations quant à ce délai, il "est porté à trois mois contre les sept jours définis par la loi". Une situation pouvant être périlleuse pour tout e-commerçant.

#### **L'importance de laisser une trace écrite :**

Les conditions contractuelles doivent pouvoir être reproduites et conservées par le consommateur "afin de le protéger si le site marchand décide de les modifier une fois la commande réalisée". Ainsi l'e-marchand aura intérêt de les laisser accessibles en permanence "par exemple dans l'email confirmant la commande". Le consommateur doit également être en mesure de disposer des moyens techniques lui permettant d'identifier et de modifier ses données. Si par ailleurs un contrat se retrouve archivé, l'internaute doit être informé des modalités de cet archivage par l'auteur et des conditions d'accès au document. Tout manquement à ces règles est condamnable.

#### <span id="page-3-0"></span>**Générer ses mentions légales**

Pour vous simplifier la tache vous pouvez trouver sur le net un certain nombre de générateurs de mentions légales. Ces outils vous permettrons de personnaliser vos mentions légales avec vos propres données.

En voici un exemple : <https://www.legalstart.fr/generateur-mentions-legales/>